# I puntatori

# **Associazione Variabile-Indirizzo**

• Tutte le volte che in un programma si dichiarano delle variabili, l'esecutore associa alla variabile un indirizzo.

#### Es. Dato il programma

**STATE** 

#include <stdio.h> main()

```
{ int a,b,somma;
  scanf("%d %d",&a,&b);
  somma=a+b;
  printf("%d",somma);
}
```
Si crea in questo modo una *tabella di associazioni* variabile-indirizzo

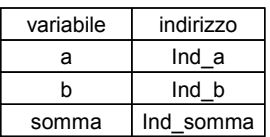

# **Associazione Variabile-Indirizzo**

Per esempio, se Ind\_a=100, Ind\_b=110 e Ind\_somma=130, se in seguito all'esecuzione della scanf  $a = 7$ ; b = 10, la configurazione della memoria sarà come quella illustrata in Tabella

Per eseguire l'istruzione somma=a+b;

l'esecutore valuta l'espressione a destra dell'uguale:

- 1. identifica **a** considerando l'indirizzo **Ind\_a** e legge il contenuto di tale locazione;
- 2. identifica **b** considerando l'indirizzo **Ind\_b** e legge il contenuto di tale locazione;
- 3. somma **a** e b;
- 4. assegna alla variabile somma (cioè alla locazione di indirizzo Ind\_somma) il risultato della somma

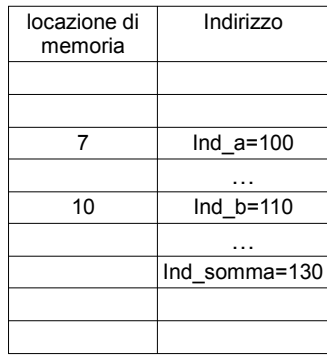

# **Memoria Riservata per Tipi di Dati**

- La quantità di locazioni di memoria riservate a ciascuna variabile (int, char, float, ecc.) dipende dal tipo di compilatore e dal tipo di dato adoperato.
- Quando si dichiara un vettore:

int V[N];

l'esecutore riserva una quantità di locazioni di memoria tale da contenere N variabili di tipo intero.

- L'indirizzo associato al vettore V sarà quello della prima locazione di memoria riservata al primo elemento del vettore.
- Per determinare l'indirizzo della locazione di memoria del generico elemento di posizione i, l'esecutore applicherà la seguente formula:

*Indirizzo\_V[i]=Indirizzo\_V[0]+i\*Numero\_locazioni\_per\_un\_elemento*

In linguaggio C la funzione sizeof(...) restituisce la dimensione in byte del dato passato come parametro.

Quindi l'elemento V[i] avrà indirizzo: *Indirizzo\_V[0]+i\*sizeof(int)*

#### **I Puntatori**

```
• I puntatori sono variabili atte a contenere l'indirizzo di locazioni di memoria in 
  cui sono memorizzate le variabili di un certo tipo.
```
• Per esempio, per dichiarare una variabile puntatore che dovrà contenere l'indirizzo di una variabile intera basta fare:

int \*p;

• Generalizzando, per dichiarare una variabile puntatore che dovrà contenere l'indirizzo di una variabile di tipo tipo basta fare:

```
tipo *p;
```
• Per ottenere l'indirizzo di una variabile si usa l'operatore &. Per esempio, si consideri il seguente frammento di codice:

> int \*p; int a;  $p = \alpha a;$

 l'ultima istruzione assegna alla variabile puntatore ad intero p l'indirizzo della variabile intera a. Diremo in questo caso che *p sta puntando ad a*.

# Accesso mediante puntatore

```
• L'accesso al dato contenuto nella locazione di memoria il cui indirizzo è 
   memorizzato in una variabile puntatore, avviene utilizzando l'operatore *.
```
• Per esempio si consideri il seguente frammento di codice:

```
int *p; 
int a;
p = \&a;a = 7;printf("%d", *p); 
 *_{p} = 18;printf("%d", a);
```
L'esecuzione di questo codice visualizzerà 7 e poi 18.

# Accesso mediante puntatore

•**Esempio:** Si consideri la seguente dichiarazione:

int \*p;

```
int a, b;
```
che supponiamo dia luogo alla seguente tabella delle associazioni

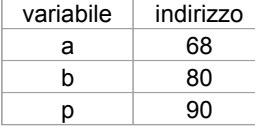

Per assegnare il valore 47 alla variabile **a** basta fare:

$$
a = 47;
$$

Un'altro metodo possibile è fare:

p = &a;  $*_{p} = 47;$ 

in cui la prima istruzione (p = &a;) assegna a p l'indirizzo della variabile **a** e la seconda istruzione (\*p = 47;) scrive nella locazione di memoria, il cui indirizzo è memorizzato in p, il valore 47.

## **Assegnazioni tra Puntatori**

- In C non è possibile attribuire ad un puntatore un dato indirizzo in maniera diretta. Cioè non è possibile fare:
	- int \*p;
	- $p = 105;$
- La forma corretta è:
	- int \*p;
	- int a;
	- $p = \&a$

dove si suppone che a sia stata allocata all'indirizzo 105.

• Non si confondano le seguenti sintassi:

 int \*p, \*q;  $p = q;$ 

 $*_{p}$  =  $*_{q}$ ;

La prima assegna a *p* l'indirizzo contenuto in *q.* Cioè se **q** punta alla locazione 39, allora a seguito dell'assegnazione  $p = q$ ; anche p punterà alla locazione 39.

La seconda, invece, assegna alla locazione puntata da p il valore contenuto nella locazione puntata da q.

#### Visualizzazione del valore di un

#### puntatore

 Per visualizzare il valore di un puntatore (indirizzo) si utilizza il seguente formato %p

 $\square$  Es. #include <stdio.h> main() { int A,\*p;  $p = \&A$  printf("L'indirizzo di A e': %p ", p); }

# **Aritmetica dei Puntatori**

- L'insieme delle operazioni eseguite sugli indirizzi memorizzati nelle variabili puntatore costituisce l'aritmetica dei puntatori.
	- Dato:

```
int *p; 
int a;
p = \&a;p++;
```
Incrementare di 1 il valore delpuntatore'non significa sommare 1 all'indirizzo contenuto in p, bensì significa incrementare l'indirizzo di una quantità in byte pari alla dimensione del dato puntato.

• In questo caso, se per esempio indirizzo della variabile a è 30, e dunque p punta all'indirizzo 30, p++ assegna a p l'indirizzo 30 + sizeof(int) e non l'indirizzo 31.

# **Puntatori e Vettori**

Quando si usa un vettore è possibile specificare un suo elemento non solo indicando la sua posizione tramite l'indice tra le parentesi quadre ma anche nel seguente modo. Sia data la seguente dichiarazione:

```
int tab[10]; 
    int *p;
Scrivere: 
    tab[3] = 49;equivale a scrivere: 
    p = tab;p = p + 3;*_{p} = 49;Quindi
```
tab[i] o \*(p+i) sono equivalenti.

# **Puntatori e Vettori**

Ricordando che tab rappresenta anche il puntatore al primo elemento dell'array, per accedere all'elemento i-esimo si può anche usare \*(tab+i). Analogamente si può scrivere p[i].

Es. Leggere e visualizzare gli elementi di un vettore

```
#include <stdio.h>
main() 
{int i,V[10],*p;
p=V;
 for(i=0; i<10; i++)scanf("%d,V+i);
 for(i=0;i<10; i++)printf("%d",p[i]);
}
```